**Exhibit 3 Delinquency Interventions and Treatment Sessions Table**

**Contract number and name:**

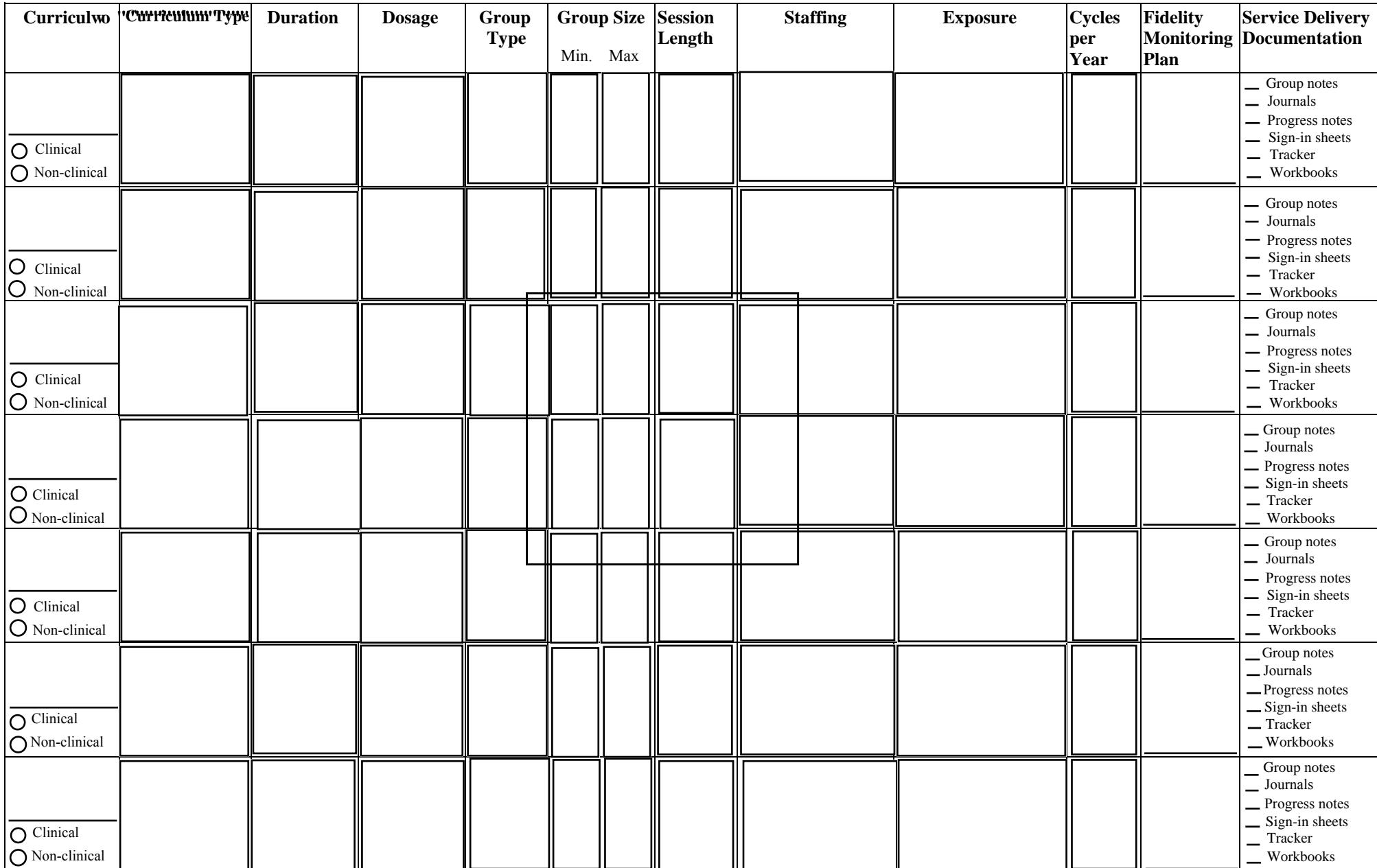

## **Instructions:**

- 1. **Contract number and name:** Enter the contract number and program name, in this order.
- 2. **Curriculum:** Enter the name of each proposed curriculum, including the version. Indicate whether the curriculum is clinical or non-clinical.
- 3. **Curriculum Type**: Select the curriculum type from the drop-down list. \*Select and edit "other" and edit for a type not listed.
- 4. **Duration:** Select the number of weeks required to complete the curriculum from the drop-down list. \*Select and edit "other" for a duration not listed.
- 5. **Dosage:** Select the number of sessions to be offered per week. The daily activities schedule must reflect this. \*Select and edit "other" for a dosage not listed.
- 6. **Group Type**: Indicate whether the group is open or closed. A closed group is defined as a group to which no new youth may attend or be added during the current cycle.
- 7. **Group Size:** Enter the proposed minimum and maximum number of youth expected to attend each session.
- 8. **Session Length:** Select the session length from the drop-down list.
- 9. **Staffing**: Select the position type of staff who will deliver the curriculum and provide supervision during each group session. Certification and/ or licensure requirements must be in keeping with the curriculum and all other pertinent statute, rule and administrative code. \*Select and edit "other" for staff not listed.
- 10. **Exposure:** Select from the drop-down list which youth will receive the intervention or treatment. \*Select and edit "other" for those not listed.
- 11. **Number of Cycles per Year:** Select from the drop-down list the minimum number of cycles to be offered per year. A cycle is defined as the delivery of a curriculum in its entirety, beginning with lesson one (1) through the completion of the final lesson. \*Select and edit "other" for a figure not listed.
- 12. **Fidelity Monitoring Plan:** Enter the proposed frequency for conducting observations and submittal time-frames for written fidelity monitoring reports. Enter the proposed number and position titles of staff responsible for conducting the fidelity monitoring. Certifications received by each identified monitoring staff must be clearly documented in the certification and fidelity monitoring forms of the exhibits section.
- 13. **Service Delivery Documentation:** Select all the document types that will affirm service delivery. Include examples of these forms in the exhibits section.
- 14. Saving the form: Save the completed form as a .pdf using this naming convention: Contract(or ITN)Number.ProgramName.Exhibit#.pdf

\*If "other" is selected for the Curriculum Type, Duration, Dosage, Staffing, Exposure or Number of Cycles per Year, the entry must be limited to what is visible in the form without scrolling.